## SAP ABAP table SDURATION {Time Frame in Years, Months, Days, Hours, Minutes, Seconds}

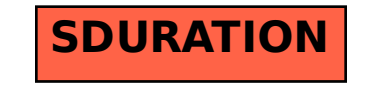